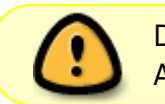

Diese Seite wurde aus dem ChiliProject migriert und bedarf noch manueller Anpassungen!

## **SPS**

## **IEC 61131 SPS-Programmierung Workshop 1**

- Vorgestellt im Space: Dienstag, 28.05.2013 ab 19 Uhr
- Vorgetragen von: Sven Neumann

## **Themen:**

- Vorstellung der Hardware
- Einführung in die Programmierumgebung CoDeSys
- Welche Programmiersprachen gibt es
- Projekt erstellen und debuggen

In der Industrie werden Maschinen mit einer SPS Automatisiert. In diesen Workshop bekommst Du einen kleinen Einblick in diese Technik und lernst die Programmierumgebung CoDeSys kennen und was man auch ohne Hardware damit machen kann.

- [Mitschnitt des Themenabends](http://youtu.be/8ySngqB77kc)
- [Präsentationsfolien](https://wiki.hackerspace-bremen.de/_media/sonstiges/tutorials/sps-programmierung_i.pdf)
- [Projektdatei](https://wiki.hackerspace-bremen.de/_media/sonstiges/tutorials/rolltor.pro)

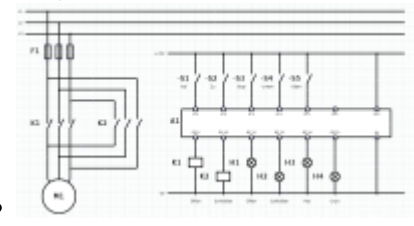

From: <https://wiki.hackerspace-bremen.de/>- **Hackerspace Bremen e.V.**

Permanent link: **<https://wiki.hackerspace-bremen.de/sonstiges/tutorials/sps?rev=1412337364>**

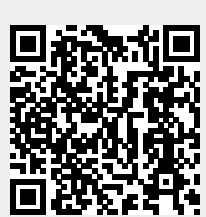

Last update: **2022-11-17 22:34**